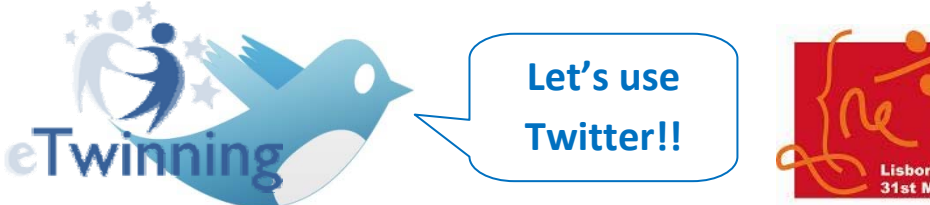

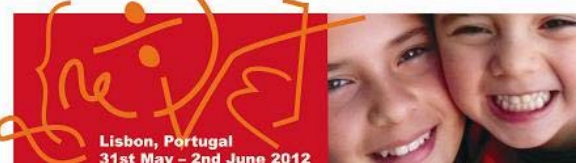

**Maths and ICT** 

## **Please, feel free to tweet this PDW. Use the hashtag #pdwmathsict**

## **So what is a hashtag?**

The # symbol, called a hashtag, is used to mark keywords or topics in a Tweet. It was created organically by Twitter users as a way to categorize messages.

Using hashtags to categorizing Tweets by keyword:

- People use the hashtag symbol **#** before relevant keywords or phrases (no spaces) in their Tweet to categorize those Tweets and help them show more easily in Twitter Search.
- Clicking on a hashtagged word in any message shows you all other Tweets in that category.
- Hashtags can occur anywhere in the Tweet at the beginning, middle, or end.
- Hashtagged words that become very popular are often Trending Topics.

So, Hashtags are simply keywords preceded by a hash symbol ("#") that makes them both searchable

## and linkable on [Twitter](http://sproutsocial.com/insights/category/twitter/).

For example, let's say you wanted to find out what Twitter users are talking about right now on the topic of Social Media. You can type the phrase "Social Media" (minus the quotes) in **Twitter's search field** and you'll get [related](https://twitter.com/#!/search/social%20media) results.

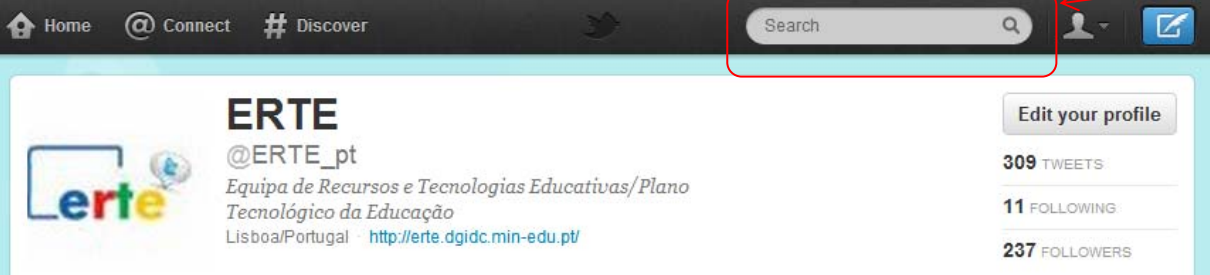

You'll notice from the above-linked results that the phrase "social media" is bolded but not linkable.

Now try searching for the hashtag ["#socialmedia](https://twitter.com/#!/search/%23socialmedia)" instead. (Note: hashtags have to be one continuous keyword, with no spaces in between words — and they are not case sensitive).

This time you'll find that the hashtag "#socialmedia" is actually a clickable link. If you click the hashtag in any tweet, you'll display a live feed of *every* tweet that has that hashtag in it. You can find the most up to date tweets by clicking the bar that says "x new tweets."

Twitter describes hashtags as "themes" for your tweets.

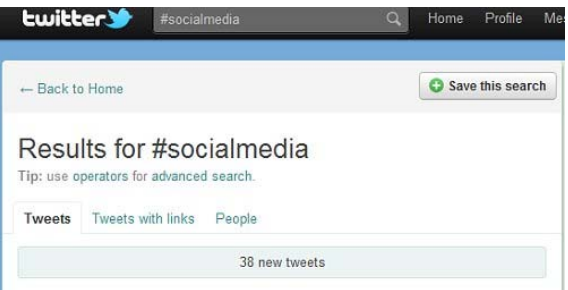

*Sources to this document:*

"WhatAreHashtags("#"Symbols)?**"a**vailable **at [https://support.twitter.com/articles/49309](https://support.twitter.com/articles/49309-what-are-hashtags-symbols)‐what‐are‐hashtags‐symbols** assessed the 28th may 2012.

**"How to Use Twitter [Hashtags"](http://sproutsocial.com/insights/2011/05/how-to-use-twitter-hashtags/)** available at [http://sproutsocial.com/insights/2011/05/how](http://sproutsocial.com/insights/2011/05/how-to-use-twitter-hashtags/)‐to‐use‐twitter‐hashtags/, assessed the 28th may 2012.